## **K Ü N S T L I C H E I N T E L L I G E N Z : E N N A**

(E)in (N)euronales (N)etz zum (A)usprobieren

## - - - - - - - - - - - G R U N D L A G E N / B A S I S F U N K T I O N E N - - - - - - - - - - -

**ENNA** ermöglicht Schülerinnen und Schülern ab der 10. Klasse den **intuitiven Einblick** in die **Funktionsweise von Neuronalen Netzen** als Grundlage der Künstlichen Intelligenz. Auf Basis eines vorprogrammierten **Raspberry Pi Pico** lassen sich über ein **LCD Display** mit zwei **Buttons** und einem **Joystick** zwei unterschiedliche Neuronale Netze auswählen, deren Aufbau und Lernverhalten anschließend auf einer **RGB Matrix** visualisiert werden. Die Neuronalen Netze, entweder mit **8 Neuronen in 4 Layern** oder **6 Neuronen in 3 Layern**, weisen ein unterschiedliches Lernverhalten auf, welches abschließend auf dem LCD Display ebenso wie der zugrundeliegende **Datensatz** visualisiert werden.

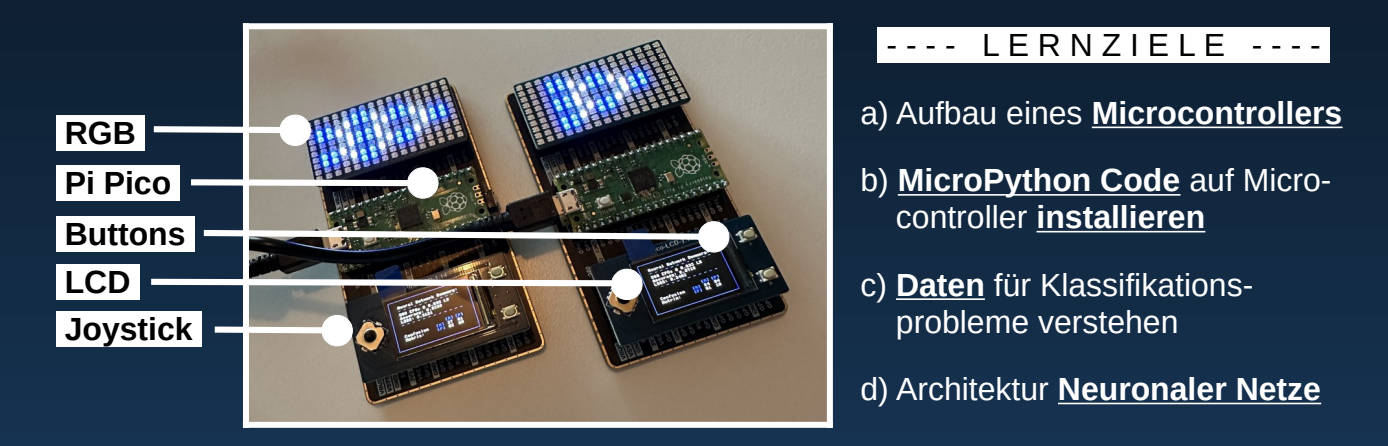

## --------------- ERWEITERTE FUNKTIONEN ----------------

In **ENNA** können selbstverständlich auch **eigene Daten** für Klassifikationsprobleme eingespielt werden. Hierzu wird mit diesen in **Python** ein Neuronales Netz trainiert und dessen **Parameter** in die für **Microcontroller** geeignete Programmiersprache **MicroPython** überführt. In MicroPython lernen die Schülerinnen und Schüler schließlich die Funktionsweise von **Neuronen** und deren **Aktivierungsfunktionen** kennen. Fortgeschrittene können dadurch **flexibel** die Anzahl an Layern und Neuronen anpassen und **eigene Neuronale Netze programmieren**.

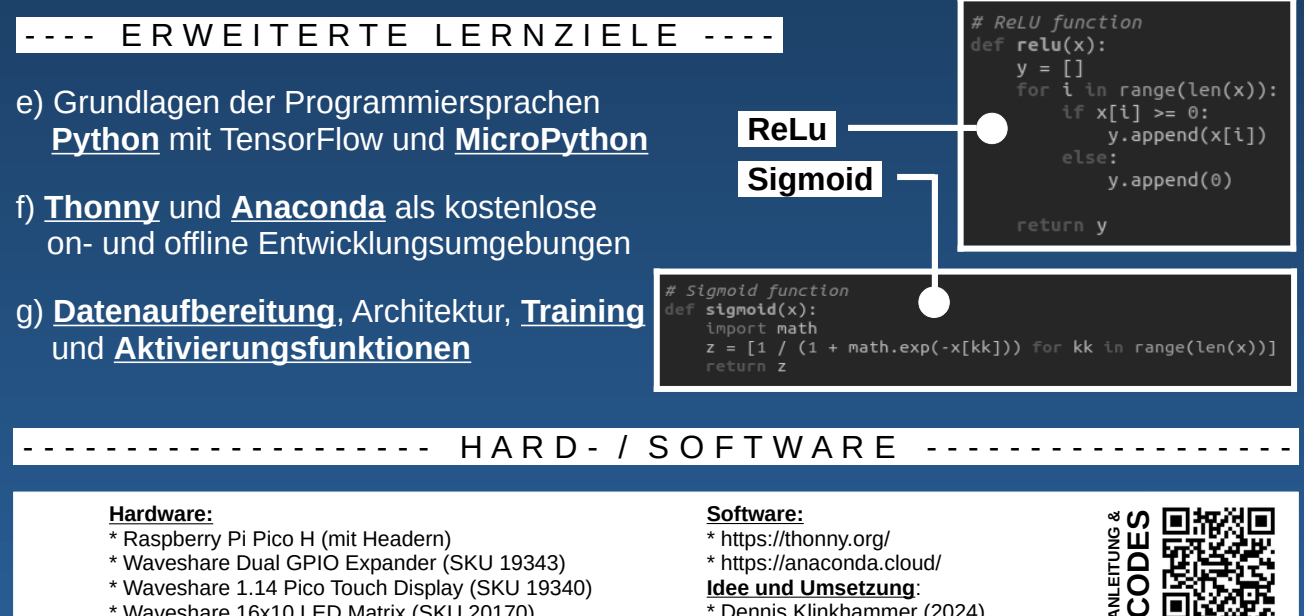

\* https://anaconda.cloud/ **Idee und Umsetzung**: \* Dennis Klinkhammer (2024) **C** **[O](https://github.com/statistical-thinking/KI.ENNA)D**

- **Raspberry Pi Pico H (mit Headern)**
- \* Waveshare Dual GPIO Expander (SKU 19343)
- \* Waveshare 1.14 Pico Touch Display (SKU 19340)
- \* Waveshare 16x10 LED Matrix (SKU 20170)